# **Clay Documentation**

*Release 1.0a1*

**Andrew Dunai**

**Aug 09, 2018**

## Contents:

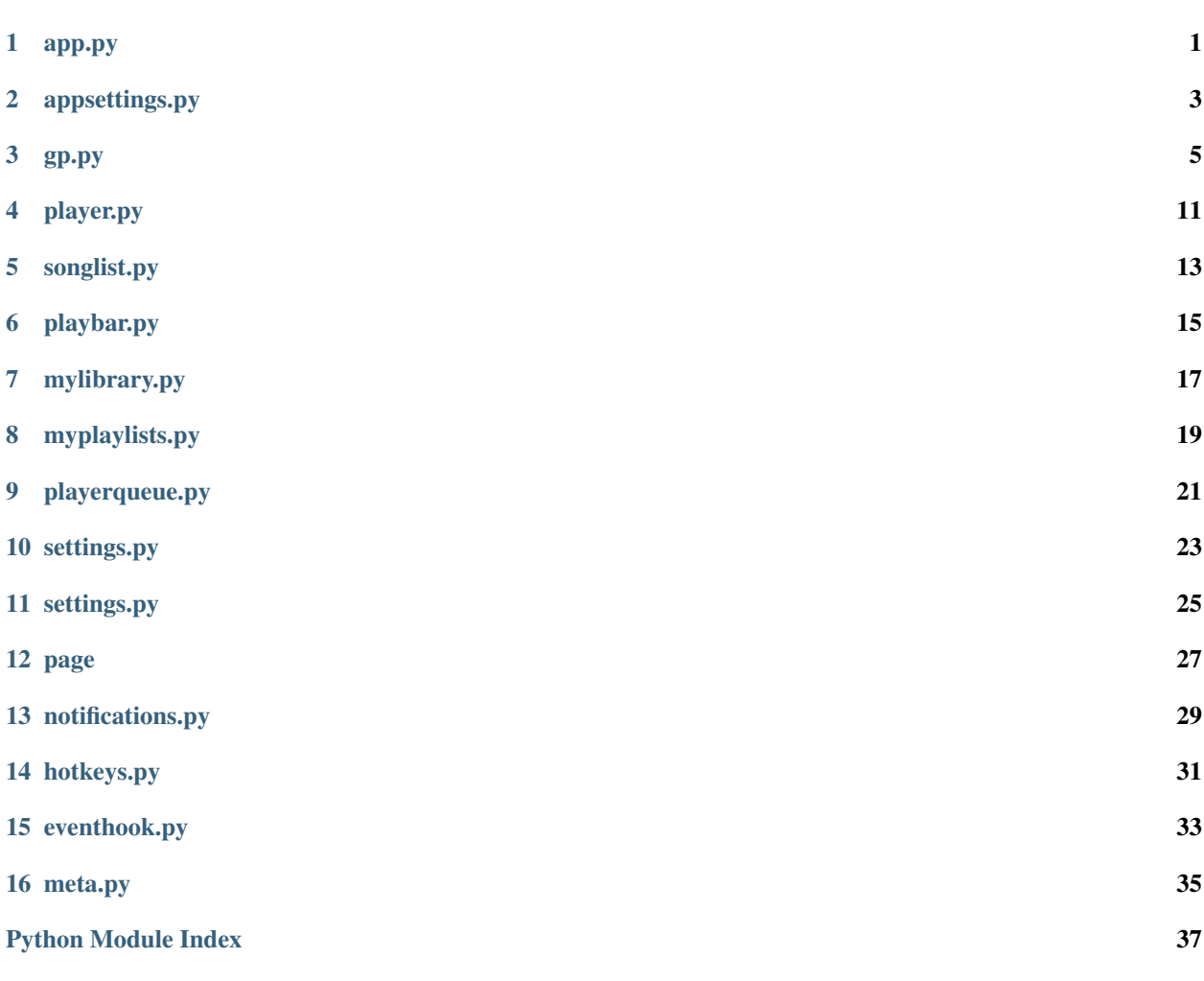

<span id="page-4-0"></span>app.py

## appsettings.py

<span id="page-6-2"></span><span id="page-6-0"></span>Application settings manager.

```
class clay.settings._Settings
    Settings management class.
```
**\_\_init\_\_**() x.  $\text{init}\_\_$ ...) initializes x; see help(type(x)) for signature

#### **\_\_weakref\_\_**

list of weak references to the object (if defined)

```
_commit_edits(config)
    Write config to file.
```
This method is supposed to be called only from  $\rule{1em}{0.15mm}$   $\qquad$ 

```
_ensure_directories()
```
Create config dir, config file & cache dir if they do not exist yet.

**\_load\_cache**()

Load cached files.

```
_load_config()
```
Read config from file.

#### <span id="page-6-1"></span>**edit**()

Return [\\_SettingsEditor](#page-7-0) context manager to edit config.

Settings are saved to file once the returned context manager exists.

Example usage:

```
from clay.settings import settings
with settings.edit() as config:
   config['foo']['bar'] = 'baz'
```
#### <span id="page-7-1"></span>**get**(*key*, *\*sections*)

Return their configuration key in a specified section By default it looks in play\_settings.

#### **get\_cached\_file\_path**(*filename*)

Get full path to cached file.

#### **get\_default\_config\_section**(*\*sections*)

Always get a section from the default/system configuration. You would use this whenever you need to loop through all the values in a section. In the user config they might be incomplete.

#### **get\_is\_file\_cached**(*filename*)

Return True if *filename* is present in cache.

#### **get\_section**(*\*sections*)

Get a section from the user configuration file if it can find it, else load it from the system config

#### **save\_file\_to\_cache**(*filename*, *content*)

Save content into file in cache.

#### <span id="page-7-0"></span>**class** clay.settings.**\_SettingsEditor**(*original\_config*, *commit\_callback*) Thread-safe settings editor context manager.

For example see  $edit()$ .

### **\_\_init\_\_**(*original\_config*, *commit\_callback*)

x. \_init\_( $\dots$ ) initializes x; see help(type(x)) for signature

#### **\_\_weakref\_\_**

list of weak references to the object (if defined)

### gp.py

<span id="page-8-3"></span><span id="page-8-0"></span>Google Play Music integration via gmusicapi.

```
class clay.gp.Artist(artist_id, name)
     Model that represents an artist.
```

```
__init__(artist_id, name)
     x. _init_(...) initializes x; see help(type(x)) for signature
```
#### **\_\_weakref\_\_**

list of weak references to the object (if defined)

#### **classmethod from\_data**(*data*, *many=False*)

Construct and return one or many  $Artist$  instances from Google Play Music API response.

#### **id**

Artist ID.

#### **class** clay.gp.**LikedSongs**

A local model that represents the songs that a user liked and displays them as a faux playlist.

This mirrors the "liked songs" generated playlist feature of the Google Play Music apps.

**\_\_init\_\_**()

x. \_\_init\_(...) initializes x; see help(type(x)) for signature

```
__weakref__
```
list of weak references to the object (if defined)

```
add_liked_song(song)
```
Add a liked song to the list.

**remove\_liked\_song**(*song*)

Remove a liked song from the list

#### **tracks**

Get a sorted list of liked tracks.

<span id="page-8-2"></span>**class** clay.gp.**Playlist**(*playlist\_id*, *name*, *tracks*)

Model that represents remotely stored (Google Play Music) playlist.

<span id="page-9-3"></span><span id="page-9-2"></span><span id="page-9-1"></span><span id="page-9-0"></span>**\_\_init\_\_**(*playlist\_id*, *name*, *tracks*) x. \_init\_(...) initializes x; see help(type(x)) for signature **\_\_weakref\_\_** list of weak references to the object (if defined) **classmethod from\_data**(*data*, *many=False*) Construct and return one or many  $Playlist$  instances from Google Play Music API response. **id** Playlist ID. **class** clay.gp.**SearchResults**(*tracks*, *artists*) Model that represents search results including artists  $\&$  tracks. **\_\_init\_\_**(*tracks*, *artists*) x. init  $(\dots)$  initializes x; see help(type(x)) for signature **\_\_weakref\_\_** list of weak references to the object (if defined) **classmethod from\_data**(*data*) Construct and return [SearchResults](#page-9-0) instance from raw data. **get\_artists**() Return found artists. **get\_tracks**() Return found tracks. **class** clay.gp.**Station**(*station\_id*, *name*) Model that represents specific station on Google Play Music. **\_\_init\_\_**(*station\_id*, *name*) x. \_init\_(...) initializes x; see help(type(x)) for signature **\_\_weakref\_\_** list of weak references to the object (if defined) **classmethod from\_data**(*data*, *many=False*) Construct and return one or many  $Station$  instances from Google Play Music API response. **get\_tracks**() Return a list of tracks in this station. **id** Station ID. **load\_tracks**() Fetch tracks related to this station and populate it with  $Track$  instances. **load\_tracks\_async**(*\*\*kwargs*) Inner function. **class** clay.gp.**Track**(*source*, *data*) Model that represents single track from Google Play Music. **\_\_eq\_\_**(*other*)  $x \cdot q(y) \leq y \leq y$ **\_\_init\_\_**(*source*, *data*) x. \_init\_(...) initializes x; see help(type(x)) for signature

<span id="page-10-0"></span>**\_\_repr\_\_**()  $x.$   $str_() \leq r \Rightarrow str(x)$ 

**\_\_str\_\_**(*) <==> str(x*)

**\_\_weakref\_\_**

list of weak references to the object (if defined)

**add\_to\_my\_library**() Add a track to my library.

**add\_to\_my\_library\_async**(*\*\*kwargs*) Inner function.

```
create_station(**kwargs)
    Inner function.
```
**create\_station\_async**(*\*\*kwargs*) Inner function.

**filename**

Return a filename for this track.

**classmethod from\_data**(*data*, *source*, *many=False*) Construct and return one or many  $Trace$  instances from Google Play Music API response.

```
get_artist_art_filename(**kwargs)
    Inner function.
```
**get\_url**(*callback*)

Gets playable stream URL for this track.

"callback" is called with "(url, error)" args after URL is fetched.

Keep in mind this URL is valid for a limited time.

#### **id**

Return ID for this track.

```
rate_song(rating)
```
Rate the song either 0 (no thumb), 1 (down thumb) or 5 (up thumb).

#### **remove\_from\_my\_library**()

Remove a track from my library.

#### **remove\_from\_my\_library\_async**(*\*\*kwargs*)

Inner function.

#### **class** clay.gp.**\_GP**

Interface to gmusicapi.Mobileclient. Implements asynchronous API calls, caching and some other perks.

Singleton.

**\_\_init\_\_**()

x. \_init\_(...) initializes x; see help(type(x)) for signature

#### **\_\_weakref\_\_**

list of weak references to the object (if defined)

```
_make_call_proxy(func)
```
Return a function that wraps *fn* and logs args & return values.

```
add_to_my_library(track)
    Add a track to my library.
```

```
get_all_tracks(**kwargs)
    Inner function.
get_all_tracks_async(**kwargs)
    Inner function.
get_all_user_playlist_contents(**kwargs)
    Inner function.
get_all_user_playlist_contents_async(**kwargs)
    Inner function.
get_all_user_station_contents(**kwargs)
    Inner function.
get_all_user_station_contents_async(**kwargs)
    Inner function.
get_authtoken()
    Return currently active auth token.
get_cached_tracks_map()
    Return a dictionary of tracks where keys are strings with track IDs and values are Track instances.
get_stream_url(stream_id)
    Returns playable stream URL of track by id.
get_stream_url_async(**kwargs)
    Inner function.
get_track_by_id(any_id)
    Return track by id or store_id.
invalidate_caches()
    Clear cached tracks & playlists & stations.
is_authenticated
    Return True if user is authenticated on Google Play Music, false otherwise.
is_subscribed
    Return True if user is subscribed on Google Play Music, false otherwise.
login(**kwargs)
    Inner function.
login_async(**kwargs)
    Inner function.
remove_from_my_library(track)
    Remove a track from my library.
search(query)
    SearchResults.
search_async(**kwargs)
    Inner function.
use_authtoken(**kwargs)
    Inner function.
use_authtoken_async(**kwargs)
    Inner function.
```
#### <span id="page-12-0"></span>clay.gp.**asynchronous**(*func*)

Decorates a function to become asynchronous.

Once called, runs original function in a new Thread.

Must be called with a 'callback' argument that will be called once thread with original function finishes. Receives two args: result and error.

- "result" contains function return value or None if there was an exception.
- "error" contains None or Exception if there was one.

#### clay.gp.**synchronized**(*func*)

Decorates a function to become thread-safe by preventing it from being executed multiple times before previous calls end.

Lock is acquired on entrance and is released on return or Exception.

<span id="page-14-0"></span>player.py

<span id="page-16-0"></span>songlist.py

<span id="page-18-0"></span>playbar.py

<span id="page-20-0"></span>mylibrary.py

<span id="page-22-0"></span>myplaylists.py

<span id="page-24-0"></span>playerqueue.py

<span id="page-26-0"></span>settings.py

<span id="page-28-0"></span>settings.py

### page

#### <span id="page-30-1"></span><span id="page-30-0"></span>Generic page classes.

#### **class** clay.pages.page.**AbstractPage** Represents app page.

#### **\_\_weakref\_\_**

list of weak references to the object (if defined)

#### **activate**()

Notify page that it is activated.

#### **key**

Return page key (int), used for hotkeys.

#### **name**

Return page name.

## notifications.py

#### <span id="page-32-1"></span><span id="page-32-0"></span>Notification widgets.

```
class clay.notifications._Notification(area, notification_id, message)
     Single notification widget. Can be updated or closed.
```
**\_\_init\_\_**(*area*, *notification\_id*, *message*)

#### **Parameters**

- **widget\_list** iterable of flow or box widgets
- **dividechars** number of blank characters between columns
- **focus** column index into widget list of column in focus, if None the first selectable widget will be chosen.
- **min\_width** minimum width for each column which is not calling widget.pack() in *widget\_list*.
- **box** columns a list of column indexes containing box widgets whose height is set to the maximum of the rows required by columns not listed in *box\_columns*.

*widget\_list* may also contain tuples such as:

(*given\_width*, *widget*) make this column *given\_width* screen columns wide, where *given\_width* is an int

(**'pack'**, *widget*) call pack() to calculate the width of this column

(**'weight'**, *weight*, *widget*) give this column a relative *weight* (number) to calculate its width from the screen columns remaining

Widgets not in a tuple are the same as ('weight', 1, *widget*)

If the Columns widget is treated as a box widget then all children are treated as box widgets, and *box\_columns* is ignored.

If the Columns widget is treated as a flow widget then the rows are calculated as the largest rows() returned from all columns except the ones listed in *box\_columns*. The box widgets in *box\_columns* will be displayed with this calculated number of rows, filling the full height.

#### <span id="page-33-0"></span>**\_set\_text**(*message*)

Set contents for this notification.

#### **close**()

Close notification.

#### **id**

Notification ID.

#### **is\_alive**

Return True if notification is currently visible.

**update**(*message*) Update notification message.

#### **class** clay.notifications.**\_NotificationArea**

Notification area widget.

**\_\_init\_\_**()

#### Parameters

- **widget\_list** (iterable) child widgets
- **focus\_item** (Widget or int) child widget that gets the focus initially. Chooses the first selectable widget if unset.

*widget\_list* may also contain tuples such as:

- (*given\_height*, *widget*) always treat *widget* as a box widget and give it *given\_height* rows, where given\_height is an int
- (**'pack'**, *widget*) allow *widget* to calculate its own height by calling its rows() method, ie. treat it as a flow widget.
- (**'weight'**, *weight*, *widget*) if the pile is treated as a box widget then treat widget as a box widget with a height based on its relative weight value, otherwise treat the same as ('pack', *widget*).

Widgets not in a tuple are the same as ('weight', 1, *widget*)'

Note: If the Pile is treated as a box widget there must be at least one 'weight' tuple in widget\_list.

#### **append\_notification**(*notification*)

Append an existing notification (that was probably closed).

#### **close\_all**()

Close all notifications.

#### **close\_newest**()

Close newest notification

#### **notify**(*message*)

Create new notification with message.

#### **set\_app**(*app*)

Set app instance.

Required for proper screen redraws when new notifications are created asynchronously.

## hotkeys.py

<span id="page-34-1"></span><span id="page-34-0"></span>Hotkeys management. Requires "gi" package and "Gtk" & "Keybinder" modules.

#### **class** clay.hotkeys.**\_HotkeyManager**

Manages configs. Runs Gtk main loop in a thread.

**\_\_init\_\_**() x.  $\text{init}\_\_$ ...) initializes x; see help(type(x)) for signature

#### **\_\_weakref\_\_**

list of weak references to the object (if defined)

#### **\_parse\_hotkeys**()

Reads out the configuration file and parse them into a hotkeys for urwid.

#### **\_parse\_x\_hotkeys**()

Reads out them configuration file and parses them into hotkeys readable by GTK.

#### **static \_to\_gtk\_modifier**(*key*)

Translates the modifies to the way that GTK likes them.

**fire\_hook**(*key*, *operation*) Fire hook by name.

#### **initialize**()

Unbind previous hotkeys, re-read config & bind new hotkeys.

### **keypress**(*name*, *caller*, *super\_*, *size*, *key*)

Process the pressed key by looking it up in the configuration file

#### clay.hotkeys.**report\_error**(*exc*)

Print an error message to the debug screen

## eventhook.py

<span id="page-36-1"></span><span id="page-36-0"></span>Events implemetation for signal handling.

**class** clay.eventhook.**EventHook** Event that can have handlers attached.

> **\_\_iadd\_\_**(*handler*) Add event handler.

**\_\_init\_\_**() x.  $init$  (...) initializes x; see help(type(x)) for signature

**\_\_isub\_\_**(*handler*) Remove event handler.

#### **\_\_weakref\_\_**

list of weak references to the object (if defined)

**fire**(*\*args*, *\*\*kwargs*) Execute all handlers.

meta.py

<span id="page-38-1"></span><span id="page-38-0"></span>Predefined values.

## Python Module Index

### <span id="page-40-0"></span>c

clay.eventhook, [33](#page-36-0) clay.gp, [5](#page-8-0) clay.hotkeys, [31](#page-34-0) clay.meta, [35](#page-38-0) clay.notifications, [29](#page-32-0) clay.pages.page, [27](#page-30-0) clay.settings, [3](#page-6-0)

### Index

### Symbols

\_GP (class in clay.gp), [7](#page-10-0) \_HotkeyManager (class in clay.hotkeys), [31](#page-34-1) \_Notification (class in clay.notifications), [29](#page-32-1) \_NotificationArea (class in clay.notifications), [30](#page-33-0) \_Settings (class in clay.settings), [3](#page-6-2) \_SettingsEditor (class in clay.settings), [4](#page-7-1) eq  $\left($  (clay.gp.Track method), [6](#page-9-3) iadd () (clay.eventhook.EventHook method), [33](#page-36-1) \_\_init\_\_() (clay.eventhook.EventHook method), [33](#page-36-1) \_\_init\_\_() (clay.gp.Artist method), [5](#page-8-3) \_\_init\_\_() (clay.gp.LikedSongs method), [5](#page-8-3) \_\_init\_\_() (clay.gp.Playlist method), [5](#page-8-3) init () (clay.gp.SearchResults method), [6](#page-9-3) \_\_init\_\_() (clay.gp.Station method), [6](#page-9-3)  $\text{init}$  () (clay.gp.Track method), [6](#page-9-3) \_\_init\_\_() (clay.gp.\_GP method), [7](#page-10-0) \_\_init\_\_() (clay.hotkeys.\_HotkeyManager method), [31](#page-34-1) \_\_init\_\_() (clay.notifications.\_Notification method), [29](#page-32-1) \_\_init\_\_() (clay.notifications.\_NotificationArea method), [30](#page-33-0) \_\_init\_\_() (clay.settings.\_Settings method), [3](#page-6-2) \_\_init\_\_() (clay.settings.\_SettingsEditor method), [4](#page-7-1) \_\_isub\_\_() (clay.eventhook.EventHook method), [33](#page-36-1) \_\_repr\_\_() (clay.gp.Track method), [6](#page-9-3) str () (clay.gp.Track method), [7](#page-10-0) \_\_weakref\_\_ (clay.eventhook.EventHook attribute), [33](#page-36-1) \_\_weakref\_\_ (clay.gp.Artist attribute), [5](#page-8-3) \_\_weakref\_\_ (clay.gp.LikedSongs attribute), [5](#page-8-3) \_\_weakref\_\_ (clay.gp.Playlist attribute), [6](#page-9-3) \_\_weakref\_\_ (clay.gp.SearchResults attribute), [6](#page-9-3) \_\_weakref\_\_ (clay.gp.Station attribute), [6](#page-9-3) \_\_weakref\_\_ (clay.gp.Track attribute), [7](#page-10-0) \_\_weakref\_\_ (clay.gp.\_GP attribute), [7](#page-10-0) \_\_weakref\_\_ (clay.hotkeys.\_HotkeyManager attribute), [31](#page-34-1) \_\_weakref\_\_ (clay.pages.page.AbstractPage attribute), [27](#page-30-1) \_\_weakref\_\_ (clay.settings.\_Settings attribute), [3](#page-6-2) \_\_weakref\_\_ (clay.settings.\_SettingsEditor attribute), [4](#page-7-1)

- \_commit\_edits() (clay.settings.\_Settings method), [3](#page-6-2)
- ensure directories() (clay.settings. Settings method), [3](#page-6-2)
- \_load\_cache() (clay.settings.\_Settings method), [3](#page-6-2)
- \_load\_config() (clay.settings.\_Settings method), [3](#page-6-2)
- \_make\_call\_proxy() (clay.gp.\_GP method), [7](#page-10-0)
- parse hotkeys() (clay.hotkeys. HotkeyManager method), [31](#page-34-1)
- \_parse\_x\_hotkeys() (clay.hotkeys.\_HotkeyManager method), [31](#page-34-1)
- \_set\_text() (clay.notifications.\_Notification method), [29](#page-32-1)

\_to\_gtk\_modifier() (clay.hotkeys.\_HotkeyManager static method), [31](#page-34-1)

### A

AbstractPage (class in clay.pages.page), [27](#page-30-1) activate() (clay.pages.page.AbstractPage method), [27](#page-30-1) add\_liked\_song() (clay.gp.LikedSongs method), [5](#page-8-3) add\_to\_my\_library() (clay.gp.\_GP method), [7](#page-10-0) add\_to\_my\_library() (clay.gp.Track method), [7](#page-10-0) add\_to\_my\_library\_async() (clay.gp.Track method), [7](#page-10-0) append\_notification() (clay.notifications. NotificationArea method), [30](#page-33-0) Artist (class in clay.gp), [5](#page-8-3) asynchronous() (in module clay.gp), [8](#page-11-0)

### C

- clay.eventhook (module), [33](#page-36-1)
- clay.gp (module), [5](#page-8-3)
- clay.hotkeys (module), [31](#page-34-1)
- clay.meta (module), [35](#page-38-1)
- clay.notifications (module), [29](#page-32-1)
- clay.pages.page (module), [27](#page-30-1)
- clay.settings (module), [3](#page-6-2)
- close() (clay.notifications.\_Notification method), [30](#page-33-0)
- close\_all() (clay.notifications.\_NotificationArea method), [30](#page-33-0)
- close\_newest() (clay.notifications. NotificationArea method), [30](#page-33-0)
- create\_station() (clay.gp.Track method), [7](#page-10-0)

create\_station\_async() (clay.gp.Track method), [7](#page-10-0)

## E

edit() (clay.settings. Settings method), [3](#page-6-2) EventHook (class in clay.eventhook), [33](#page-36-1)

### F

filename (clay.gp.Track attribute), [7](#page-10-0) fire() (clay.eventhook.EventHook method), [33](#page-36-1) fire\_hook() (clay.hotkeys.\_HotkeyManager method), [31](#page-34-1) from\_data() (clay.gp.Artist class method), [5](#page-8-3) from\_data() (clay.gp.Playlist class method), [6](#page-9-3) from\_data() (clay.gp.SearchResults class method), [6](#page-9-3) from\_data() (clay.gp.Station class method), [6](#page-9-3) from\_data() (clay.gp.Track class method), [7](#page-10-0)

## G

get() (clay.settings.\_Settings method), [3](#page-6-2)

get\_all\_tracks() (clay.gp.\_GP method), [7](#page-10-0)

get\_all\_tracks\_async() (clay.gp.\_GP method), [8](#page-11-0)

get\_all\_user\_playlist\_contents() (clay.gp.\_GP method), [8](#page-11-0)

get\_all\_user\_playlist\_contents\_async() (clay.gp.\_GP method), [8](#page-11-0)

get\_all\_user\_station\_contents() (clay.gp.\_GP method), [8](#page-11-0)

get\_all\_user\_station\_contents\_async() (clay.gp.\_GP method), [8](#page-11-0)

get\_artist\_art\_filename() (clay.gp.Track method), [7](#page-10-0)

get\_artists() (clay.gp.SearchResults method), [6](#page-9-3)

get\_authtoken() (clay.gp.\_GP method), [8](#page-11-0)

get cached file path() (clay.settings. Settings method), [4](#page-7-1)

get\_cached\_tracks\_map() (clay.gp.\_GP method), [8](#page-11-0)

get default config\_section() (clay.settings. Settings) method), [4](#page-7-1)

get\_is\_file\_cached() (clay.settings.\_Settings method), [4](#page-7-1)

get\_section() (clay.settings.\_Settings method), [4](#page-7-1)

get\_stream\_url() (clay.gp.\_GP method), [8](#page-11-0)

get\_stream\_url\_async() (clay.gp.\_GP method), [8](#page-11-0)

get\_track\_by\_id() (clay.gp.\_GP method), [8](#page-11-0)

get\_tracks() (clay.gp.SearchResults method), [6](#page-9-3)

get\_tracks() (clay.gp.Station method), [6](#page-9-3) get\_url() (clay.gp.Track method), [7](#page-10-0)

### I

id (clay.gp.Artist attribute), [5](#page-8-3) id (clay.gp.Playlist attribute), [6](#page-9-3) id (clay.gp.Station attribute), [6](#page-9-3) id (clay.gp.Track attribute), [7](#page-10-0) id (clay.notifications. Notification attribute), [30](#page-33-0) initialize() (clay.hotkeys.\_HotkeyManager method), [31](#page-34-1) invalidate\_caches() (clay.gp. GP method),  $8$ is\_alive (clay.notifications.\_Notification attribute), [30](#page-33-0) is\_authenticated (clay.gp.\_GP attribute), [8](#page-11-0)

is subscribed (clay.gp.  $GP$  attribute), [8](#page-11-0)

### K

key (clay.pages.page.AbstractPage attribute), [27](#page-30-1) keypress() (clay.hotkeys.\_HotkeyManager method), [31](#page-34-1)

## L

LikedSongs (class in clay.gp), [5](#page-8-3) load\_tracks() (clay.gp.Station method), [6](#page-9-3) load\_tracks\_async() (clay.gp.Station method), [6](#page-9-3) login() (clay.gp.\_GP method), [8](#page-11-0) login\_async() (clay.gp.\_GP method), [8](#page-11-0)

### N

name (clay.pages.page.AbstractPage attribute), [27](#page-30-1) notify() (clay.notifications.\_NotificationArea method), [30](#page-33-0)

## P

Playlist (class in clay.gp), [5](#page-8-3)

## R

rate\_song() (clay.gp.Track method), [7](#page-10-0) remove from my library() (clay.gp. GP method),  $8$ remove\_from\_my\_library() (clay.gp.Track method), [7](#page-10-0) remove from my library async() (clay.gp.Track method), [7](#page-10-0) remove liked song() (clay.gp.LikedSongs method), [5](#page-8-3) report\_error() (in module clay.hotkeys), [31](#page-34-1)

### S

save\_file\_to\_cache() (clay.settings.\_Settings method), [4](#page-7-1) search() (clay.gp. GP method), [8](#page-11-0) search\_async() (clay.gp. GP method), [8](#page-11-0) SearchResults (class in clay.gp), [6](#page-9-3) set\_app() (clay.notifications.\_NotificationArea method), [30](#page-33-0) Station (class in clay.gp), [6](#page-9-3) synchronized() (in module clay.gp), [9](#page-12-0)

### T

Track (class in clay.gp), [6](#page-9-3) tracks (clay.gp.LikedSongs attribute), [5](#page-8-3)

## U

update() (clay.notifications. Notification method), [30](#page-33-0) use  $authtoken()$  (clay.gp. GP method), [8](#page-11-0) use\_authtoken\_async() (clay.gp.\_GP method), [8](#page-11-0)